## <span id="page-0-0"></span>Package 'readMzXmlData'

August 19, 2023

Version 2.8.3 Date 2023-08-19 Title Reads Mass Spectrometry Data in mzXML Format **Depends** R  $(>= 4.2.0)$ Imports base64enc, digest, XML Description Functions for reading mass spectrometry data in mzXML format. License GPL  $(>= 3)$ URL <https://strimmerlab.github.io/software/maldiquant/> <https://github.com/sgibb/readMzXmlData/> BugReports <https://github.com/sgibb/readMzXmlData/issues/> LazyLoad yes RoxygenNote 7.2.3 NeedsCompilation no Author Sebastian Gibb [aut, cre] Maintainer Sebastian Gibb <mail@sebastiangibb.de> Repository CRAN

Date/Publication 2023-08-19 14:50:02 UTC

### R topics documented:

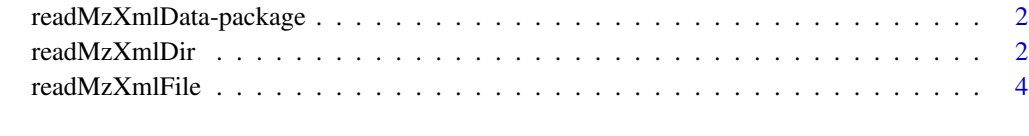

**Index** [6](#page-5-0) **6** 

<span id="page-1-0"></span>readMzXmlData-package *The readMzXmlData Package*

#### Description

The package reads mass spectrometry data in mzXML format.

#### Details

Main functions:

[readMzXmlFile](#page-3-1): Reads mass spectrometry data in mzXML format.

[readMzXmlDir](#page-1-1): Reads recursively mass spectrometry data in mzXML format in a specific directory.

[mqReadMzXml](#page-0-0): Reads mass spectrometry data into MALDIquant.

#### Author(s)

Sebastian Gibb <mail@sebastiangibb.de>

#### References

See website: <https://strimmerlab.github.io/software/maldiquant/>

#### See Also

[readMzXmlDir](#page-1-1), [readMzXmlFile](#page-3-1)

<span id="page-1-1"></span>readMzXmlDir *Reads recursively mass spectrometry data in mzXML format.*

#### Description

Reads recursively all mass spectrometry data in mzXML format in a specified directory.

#### Usage

```
readMzXmlDir(
 mzXmlDir,
  removeCalibrationScans = TRUE,
 removeMetaData = FALSE,
  rewriteNames = TRUE,
 fileExtension = "mzXML",
  verbose = FALSE
)
```
#### <span id="page-2-0"></span>readMzXmlDir 3

#### Arguments

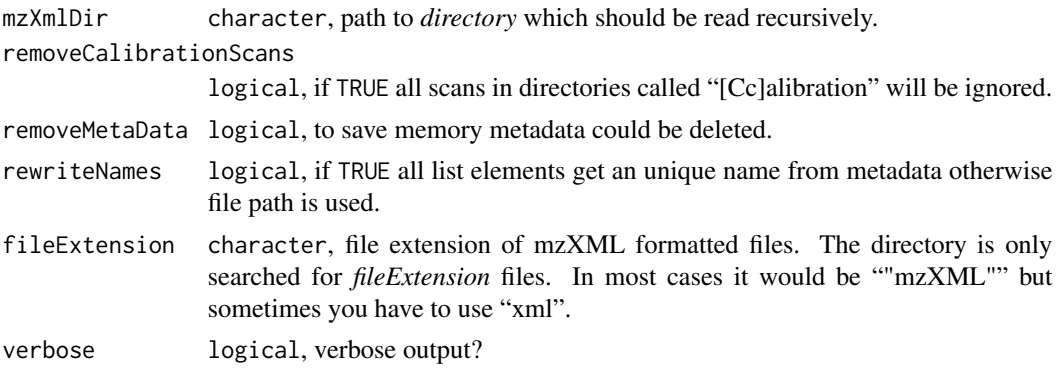

#### Details

See [readMzXmlFile](#page-3-1).

#### Value

A list of spectra.

- [[1]]spectrum\$mass: A vector of calculated mass.
- [[1]]spectrum\$intensity: A vector of intensity values.
- [[1]]metaData: A list of metaData depending on read spectrum.

#### Author(s)

Sebastian Gibb <mail@sebastiangibb.de>

#### See Also

[readMzXmlFile](#page-3-1), [importMzXml](#page-0-0)

#### Examples

```
## load library
library("readMzXmlData")
```

```
## get examples directory
exampleDirectory <- system.file("Examples", package="readMzXmlData")
```

```
## read example spectra
spec <- readMzXmlDir(exampleDirectory)
```

```
## plot spectra
plot(spec[[1]]$spectrum$mass, spec[[1]]$spectrum$intensity, type="n")
```
l <- length(spec) legendStr <- character(l)

```
for (i in seq(along=spec)) {
 lines(spec[[i]]$spectrum$mass, spec[[i]]$spectrum$intensity, type="l",
       col=rainbow(l)[i])
 legendStr[i] <- basename(spec[[i]]$metaData$file)
}
## draw legend
legend(x="topright", legend=legendStr, col=rainbow(l), lwd=1)
```
<span id="page-3-1"></span>readMzXmlFile *Reads mass spectrometry data in mzXML format.*

#### Description

Reads mass spectrometry data in mzXML format defined in [http://tools.proteomecenter.](http://tools.proteomecenter.org/wiki/index.php?title=Formats:mzXML) [org/wiki/index.php?title=Formats:mzXML](http://tools.proteomecenter.org/wiki/index.php?title=Formats:mzXML)

#### Usage

```
readMzXmlFile(mzXmlFile, removeMetaData = FALSE, verbose = FALSE)
```
#### Arguments

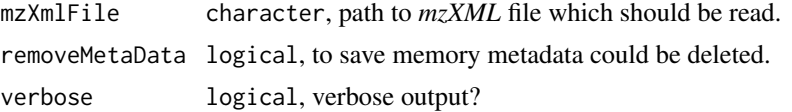

#### Value

A list of spectra and metadata.

- spectrum\$mass: A vector of calculated mass.
- spectrum\$intensity: A vector of intensity values.
- metaData: A list of metaData depending on read spectrum.

#### Author(s)

Sebastian Gibb <mail@sebastiangibb.de>

#### References

Definition of mzXML format: [http://tools.proteomecenter.org/wiki/index.php?title=Form](http://tools.proteomecenter.org/wiki/index.php?title=Formats:mzXML)ats: [mzXML](http://tools.proteomecenter.org/wiki/index.php?title=Formats:mzXML)

#### See Also

[readMzXmlDir](#page-1-1), [importMzXml](#page-0-0)

<span id="page-3-0"></span>

#### readMzXmlFile 5

print(spec\$metaData)

#### Examples

```
## load library
library("readMzXmlData")
## get examples directory
exampleDirectory <- system.file("Examples", package="readMzXmlData")
## read example spectrum
spec <- readMzXmlFile(file.path(exampleDirectory, "A1-0_A1.mzXML"))
## print metaData
```

```
## plot spectrum
plot(spec$spectrum$mass, spec$spectrum$intensity, type="l")
```
# <span id="page-5-0"></span>Index

∗ IO

readMzXmlData-package, [2](#page-1-0) readMzXmlDir, [2](#page-1-0) readMzXmlFile, [4](#page-3-0)

importMzXml, *[3,](#page-2-0) [4](#page-3-0)*

mqReadMzXml, *[2](#page-1-0)*

readMzXmlData-package, [2](#page-1-0) readMzXmlDir, *[2](#page-1-0)*, [2,](#page-1-0) *[4](#page-3-0)* readMzXmlFile, *[2,](#page-1-0) [3](#page-2-0)*, [4](#page-3-0)